# How to Market Yourself & Your Research

2020.05.25 Shin Yoo

(most of the material originally developed by Prof. Juho Kim)

# ASSIGNMENT #6: WRITING A RESUME (DUE 8TH JUNE)

- ✘ Write a customized resume for a specific job posting. Job postings will be provided. Selected resumes will be discussed during the resume workshop. We welcome volunteers.
- ✘ Assume that you're writing your resume for a specific job posting:
	- Undergraduates: [https://nmsl.kaist.ac.kr/courses/i2r/resources/undergradute\\_rese](https://nmsl.kaist.ac.kr/courses/i2r/resources/undergradute_research_internship_MSR.pdf) arch\_internship\_MSR.pdf
	- Graduate students: pick one from [https://www.microsoft.com/en](https://www.microsoft.com/en-us/research/careers/)us/research/careers/

# Full Caveat

- ✘ This lecture was originally done by Prof. Juho Kim: I took it over for 2020
- ✘ A paper deadline on 9pm Saturday messed up my brain and…
- ✘ I spent Sunday night preparing ANOTHER lecture (which you will see on Wednesday)
- ✘ Which is why this is mostly Prof. Kim's material (with a few drops of my anecdotes)

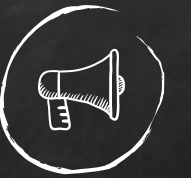

# Why do I need to market myself and my research?

- ✘ "Do good work & let people know about it." (David Karger on [Quora](https://www.quora.com/Professors-and-PhD-students-is-aggressive-self-promoting-the-only-way-to-success-in-academia))
- ✘ Self-promotion does matter.
	- Affects jobs, grants, awards, citations, …
- ✘ Helps you revise research vision & reassess impact.
- ✘ Broadens research impact & audience.
- ✘ Norms & culture vary between areas/communities.
- ✘ Nothing replaces good research.

# Promoting Your Research

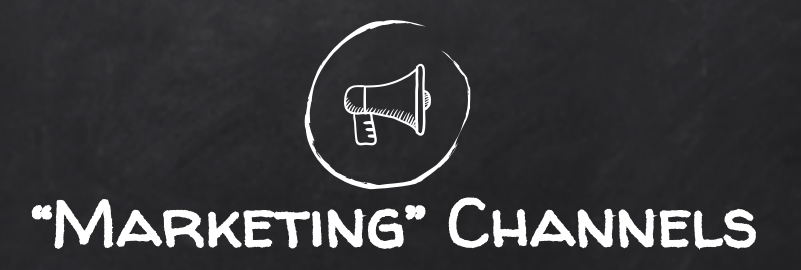

- ✘ Paper
- ✘ Grant proposal
- ✘ CV
- ✘ Talk
- ✘ Demo, poster
- ✘ Video
- ✘ Open data, code, material
- **Website**
- ✘ Social media
- ✘ Media exposure
- ✘ Productization / startup
- ✘ Elevator pitch
- ✘ Networking
- ✘ Teaching
- ✘ Academic service
- ✘ Job market
- ✘ Letters of recommendation
- **Collaboration**

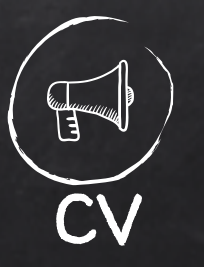

- ✘ "The curriculum vitae, also known as a CV or vita, is a comprehensive statement of your educational background, teaching, and research experience. It is the standard representation of credentials within academia."
- ✘ CV vs Résumé
	- CV: can be long, academic purposes, focus on academic accomplishments
	- Résumé: 1 or 2 pages, industry jobs, focus on skills
- ✘ Many researchers keep their CV up-to-date and make it publicly available, even if they are not looking for jobs.

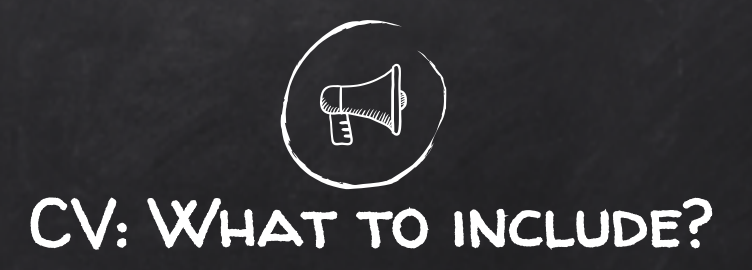

### ✘ Required components

- Name, contact information
- Education
- Honors & Awards
- Research interests
- Experience (positions held)
- Publications
- Teaching
- Talks
- Services

### ✘ Optional components

- Grants
- Patents
- Students
- Press
- Languages
- Skills
- References

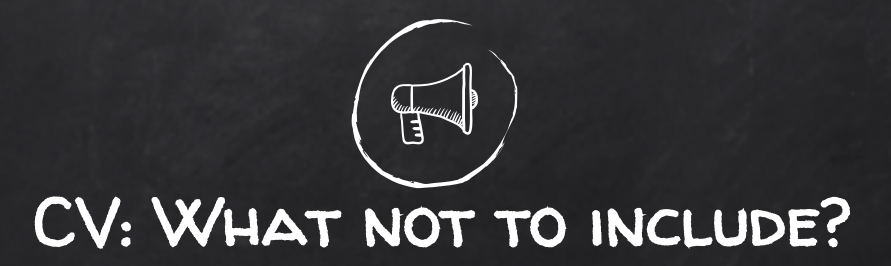

- ✘ Anything personal beyond contact info
	- Photo
	- Age, date of birth
	- Marital status
- X Long descriptions of projects and papers

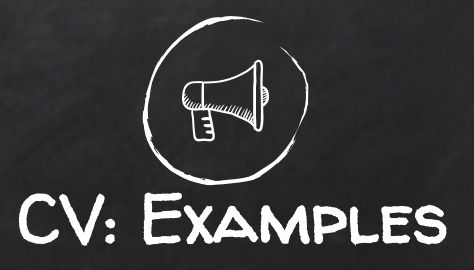

 $\chi$  There are tons of available examples online.

# ✘ Examples

- [Minsuk](https://minsukchang.com/files/CV_minsukchang_2020_USLetter.pdf) Chang (Ph.D. student)
- [Prof. Kim](https://juhokim.com/files/JuhoKim-CV.pdf) (junior faculty)
- [Me](https://coinse.kaist.ac.kr/assets/files/members/shin.yoo/Shin-Yoo-CV.pdf) (somewhat older faculty)
- [Scott Klemmer](https://d.ucsd.edu/srk/cv/)
- [Geoffrey Hinton](http://www.cs.toronto.edu/~hinton/fullcv.pdf)

## ✘ Resources

- [https://www.oise.utoronto.ca/orss/UserFiles/File/Creating\\_your\\_academ](https://www.oise.utoronto.ca/orss/UserFiles/File/Creating_your_academic_cv_handout_1.pdf) ic\_cv\_handout\_1.pdf
- <https://grad.illinois.edu/sites/default/files/PDFs/CVsamples.pdf>

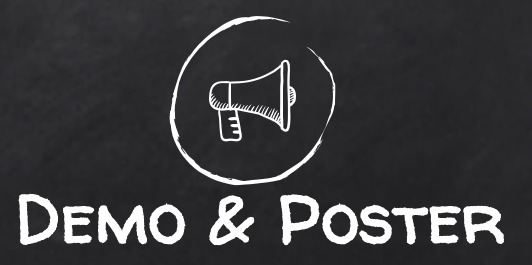

✘ Great way to show off your work & talk to people ○ Remember the "let people know about it" part?

✘ Many conferences have non-archival / lightly reviewed tracks ○ In ML, CV, etc., full papers get poster slots.

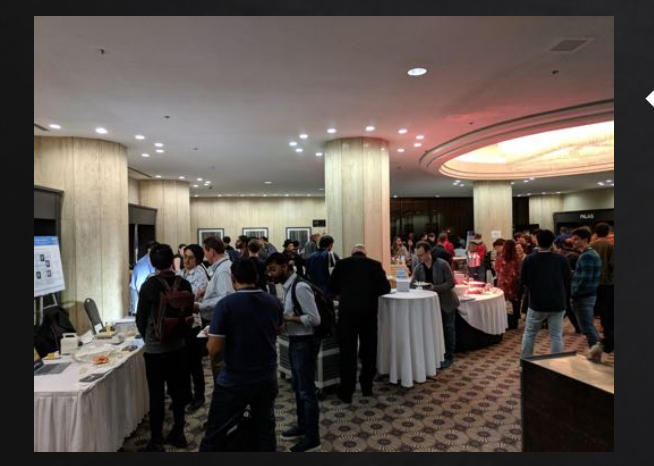

 $\leftarrow$  UIST 2017 demos

> ESEC/FSE 2019  $\rightarrow$ posters

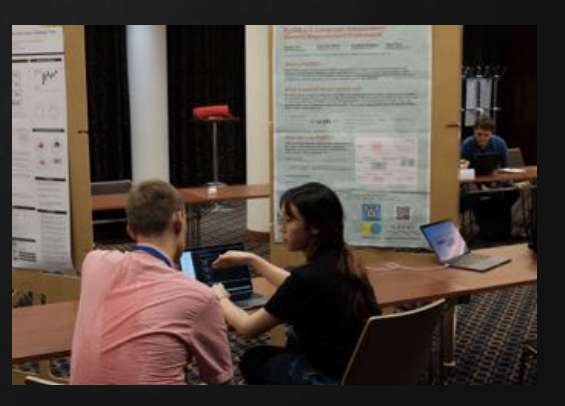

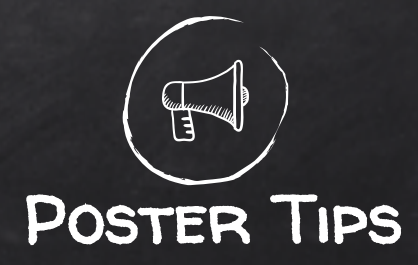

- ✘ Avoid making it text-heavy.
	- Use as talking points, not a printed version of the paper.
	- Many people will look at it from a distance.
- ✘ Add your contact info.
	- Many people might see it even when you're not at the booth.
- X Acknowledge sponsors.
- $\bm{X}$  Bring a laptop for additional info and/or demo.
- ✘ Examples & Resources
	- [UIST poster gallery](https://uist.acm.org/posterexamplegallery/)
	- [Research Posters 101](https://xrds.acm.org/article.cfm?aid=332138)

### **Interaction Peaks and Data-Driven Interfaces** for Online Lecture Videos

Understanding in-Video Dropouts and Interaction Peaks in Online Lecture Videos. Juho Kim, Philip J. Guo, Daniel T. Seaton, Piotr Mitros, Krzysztof Z. Gajos, Robert C. Miller. Learning at Scale ass4, to oppear.

**White Eastern** 

A® al

### **Video interaction data from MOOCs**

Motivation: How do students learn from videos on Massive Open Online Courses (MOOCs)? We analyze video interaction data (pause, play, scrubbing).

### Dataset: interaction log from 4 edX courses in Fall 2012

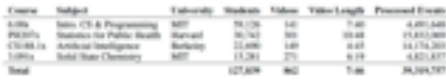

### Video dropout analysis

Video dropout: percentage of students navigating away from a video before completion

Overall dropout rate: cc.1% (16.6% within the first 1%)

Longer videos have a higher dropput rate.

Re-watching sessions have a higher dropout rate.

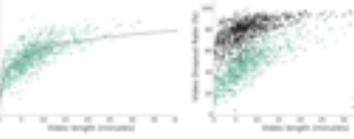

### **Interaction peak analysis**

Interaction peaks occur when a significant number of students play, pause, or replay at the time of the video.

- \* 3.7 peaks per video on average
- . Tutorial videos show more frequent and stronger peaks than lecture videos.
- Re-watching sessions show more frequent and stronger peaks than first-time sessions.

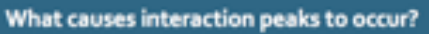

Observation: interaction peaks often accompany

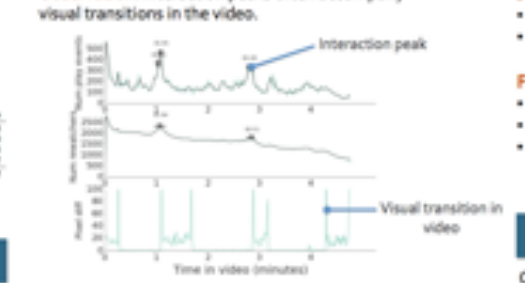

#### 1. Beginning of new material

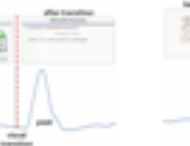

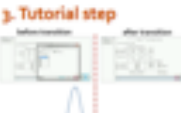

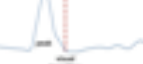

c. Non-visual explanation

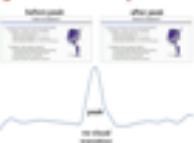

### Juho Kim (MIT CSAIL)

with Rob Miller (MIT CSAIL)

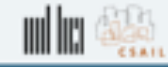

### **Implications**

#### For video editors & instructors

- Avoid sudden visual transitions
- Make shorter videos

#### For video interfaces

- . Provide interactive links and screenshots for highlights.
- Consider video summarization for selective watchers.
- . Enable one-click access for steps in tutorial videos.

### Data-driven video interface

Can video interaction data be used to improve students' learning experience?

### Video interface dynamically generated by learner data

**Highlights on** 

**Schenen** 

**But toroton Tape parallant** 

12 level as approximate **CONSULT** 

**W** Renaissance Analysis and

**ES NOVA Substrato** 

4.50 Aurora incident audi

 $\rightarrow$ 

**STATISTICS** 

**Contact Contact** 

lighlight

filters

4. Replaying a segment

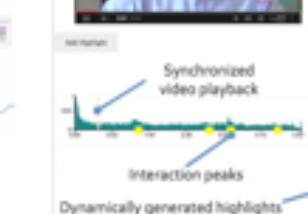

### More content channels for future analysis

- · Transcript: text analysis
- · Acoustic: speech analysis

### **Acknowledgements**

This work is supported in part by Quanta Computer & edX. . Juho Kim is supported by the Samsung Fellowship.

14

### 2. Returning to content **Information**

### **PyGGI 2.0: Language Independent Genetic Improvement Framework**

**Gabin An1, Aymeric Blot2, Justyna Petke2, and Shin Yoo1 agb94@kaist.ac.kr, a.blot@cs.ucl.ac.uk, j.petke@ucl.ac.uk, shin.yoo@kaist.ac.kr** 

### **What is PyGGI?**

### **What is special about version 2.0?**

**to its default language, Python. srcML is an XML representation of Abstract Syntax Tree (AST) for Java, C/C++, and** 

// Source Code if ( j > i ) {  $x = j;$ }

<!— srcML Representation —> <stmt>if <condition>( j &gt; i )</condition> {  $\text{strm} t$  >x = j; </stmt> }</stmt>

### **How do I use PyGGI?**

#### **[.pyggi.config]**

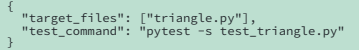

#### **[repair.py]**

program = MyTreeProgram("../sample/Triangle\_bug\_python") tabu\_search = MyTabuSearch(program) tabu\_search.operators = [StmtReplacement, StmtInsertion, StmtDeletion] result = tabu\_search.run(warmup\_reps=1, epoch=5, max\_iter=100, timeout=10)

### **Where can I get PyGGI?**

**PyGGI is publicly available from https://github.com/coinse/pyggi based on MIT license. The only requirement is Python 3.5+ and srcML binary.** 

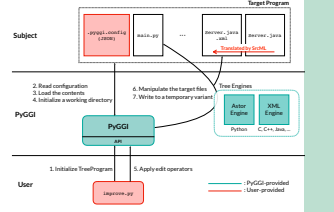

**RES** 

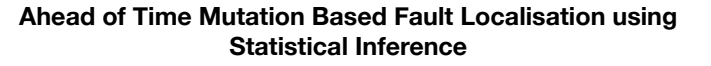

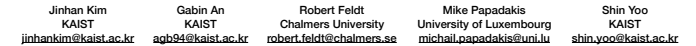

#### **The Problem**

- Mutation Based Fault Localisation (MBFL) techniques such as MUSE, Metallaxis suffer from **high cost** of mutant execution **after the observation of faults**.
- How about doing mutation analysis **in advance**? (i.e., before the faults are observed)
- **Assumption**: for a test that has killed the mutants located on a specific program element, the same program element should be identified as the suspicious location when the same test later fails again.

#### **Methodology of SIMFL**

**Approximating the probability of a test t killing a mutant**

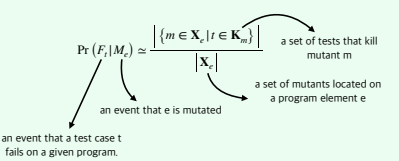

#### **Using Bayes' rule**

$$
\Pr\left(M_e \,|\, F_t\right) = \frac{\Pr\left(F_t \,|\, M_e\right) \Pr\left(M_e\right)}{\Pr\left(F_t\right)}
$$

 $\simeq$  Pr (**fault** exists in  $e$  |*F*.)

Based on this probability, we build several ranking models

#### **Experimental Result**

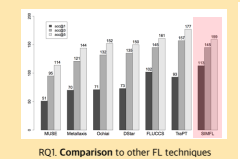

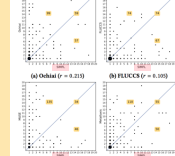

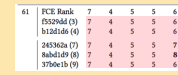

RQ2. **only 19 out of 140 cases** show degraded performance since we used less recent mutation analysis results

Failure observed (Tests fail)

(1) Perform **mutation analysis** for a version of SUT, and produce the kill matrix. The version is called the reference version. (2) While testing a subsequent version, **a failure is observed.** (3) Using the information of which test case(s) failed, as well as the kill matrix, **build a predictive model** for fault localisation.

**RQ1. Localisation Effectiveness**: Does the models of SIMFL produce accurate fault localisation compared to the state-of-the-art FL techniques? **RQ2. Model Viability**: How well does SIMFL hold up when applied using

**RQ3. Sampling Impact**: What is the impact of mutation sampling to the

Reference Failure observed Fixed Integration

Build Model Localise & Patch

Continuous

Mutation Analysis

6)

**Usage Scenario of SIMFL**

Version

**Research Questions**

(4) Produce the ranking.

models built earlier?

effectiveness of SIMFL?

Kill Matrix

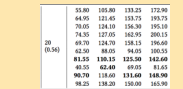

RQ3. Using uniform sampling, **on average 80% of the faults ranked at the top** without sampling can still be localised at the top

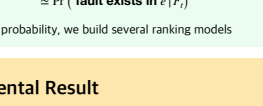

# TMI Tip

- ✘ You can print your posters on wrinkle-free, cloth-like material
- ✘ Makes travelling so much easier!
- ✘ Printing on location is usually difficult and much more expensive: prepare in advance
- ✘ DO NOT EVER put up multiple A4 sheets as your poster!

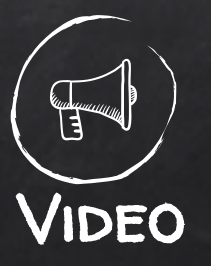

- ✘ Visual demonstration of your technique with storytelling
- $X$  It scales! (it's like demoing to the whole world)
- $\bm{X}$  It lasts! (even if your demo cannot run live anymore, video is likely to still play)
- $\bm{X}$  It engages! (who doesn't like watching cool videos?)
- ✘ Common in HCI/Graphics/Vision
- ✘ Examples
	- O [Not Going to Take This Anymore: Multi-objective Overtime Planning for Software Engineering](https://www.youtube.com/watch?v=0lPE6qJsRfQ) **Projects**
	- inFORM [Interacting With a Dynamic Shape Display](https://www.youtube.com/watch?v=ouP9xNujkNo)
	- [Revealing Invisible Changes In The World](https://www.youtube.com/watch?v=e9ASH8IBJ2U)

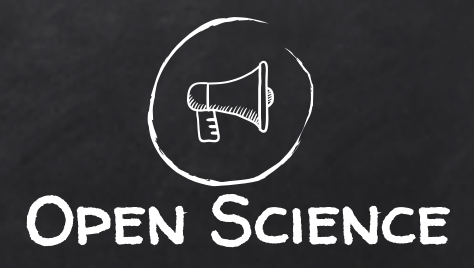

- $\boldsymbol{X}$  More emphasis on open science (data, code, reviews, questionnaires, etc.)
- $\chi$  Important for greater impact & replicability
- $\chi$  Helps to keep a project website with all resources available
- ✘ Examples
	- [RecipeScape: An Interactive Tool for Analyzing Cooking Instructions at](https://recipescape.kixlab.org/) **Scale**
	- [MoSculp: Interactive Visualization of Shape and Time](https://hcie.csail.mit.edu/research/mosculp/mosculp.html)
	- [CMU Panoptic Dataset](http://domedb.perception.cs.cmu.edu/)

# Open Science: Artifact Evaluation

### ✘ Gaining popularity in PL/SE

### ✘ ACM supports artifact review & badging

### Artifact Review and Badging:

A variety of research communities have embraced the goal of reproducibility in experimental science. [more information]

### Artifacts Evaluated  $\hat{\mathbf{v}}\hat{\mathbf{v}}\hat{\mathbf{v}}$  Functional

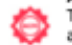

The artifacts associated with the research are found to be documented, consistent, complete, exercisable, and include appropriate evidence of verification and validation.

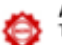

#### Artifacts Evaluated ��� Reusable

The artifacts associated with the paper are of a quality that significantly exceeds minimal functionality.

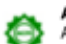

#### **Artifacts Available**

Author-created artifacts relevant to this paper have been placed on a publically accessible archival repository.

#### **Results Replicated**

The main results of the paper have been obtained in a subsequent study by a person or team other than the authors, using, in part, artifacts provided by the author.

#### **Results Reproduced**

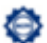

The main results of the paper have been independently obtained in a subsequent study by a person or team other than the authors, without the use of author-supplied artifacts.

### https://www.acm.org/publications/policies/artifact-review-badging 19

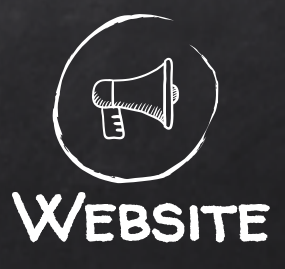

- $\bm{X}$  Various people might want to learn about you and your work.
	- They mostly start by Googling your name.
- $\bm{X}$  Convenient to route people to various resources: "It's on my website."
- ✘ Could be seen as a visual, creative, accessible version of your CV.
	- Videos, images, news items, travel schedule, etc. can be shown.
- ✘ More important for junior researchers who need more visibility.
- Most CS academics nowadays have one.
- ✘ Examples
	- O [Minsuk Chang](https://minsukchang.com/) [Me](https://juhokim.com/)
	- O [Stefanie Mueller](https://hcie.csail.mit.edu/stefanie-mueller.html) [Maneesh Agrawala](http://graphics.stanford.edu/~maneesh/)
	- O [Frans Kaashoek](https://pdos.csail.mit.edu/archive/kaashoek/) [Barbara Liskov](http://www.pmg.csail.mit.edu/~liskov/)

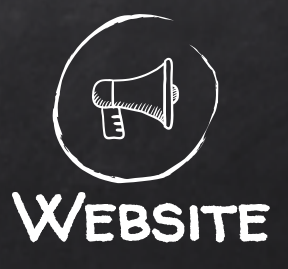

### X You can also create a project-specific website

- Github is a popular choice, but you can also host at your institution
- Anything you had to leave out due to space restriction can live here
- You can get DOI for online pages: this is the PROPER way of doing open repository (because of versioning). See [https://zenodo.org](https://zenodo.org/) for example.
- ✘ Making it interactive is a good way to engage people
	- <https://coinse.kaist.ac.kr/projects/sbflvis/>
	- [RecipeScape: An Interactive Tool for Analyzing Cooking Instructions at Scale](https://recipescape.kixlab.org/)
	- <https://rise4fun.com/z3>

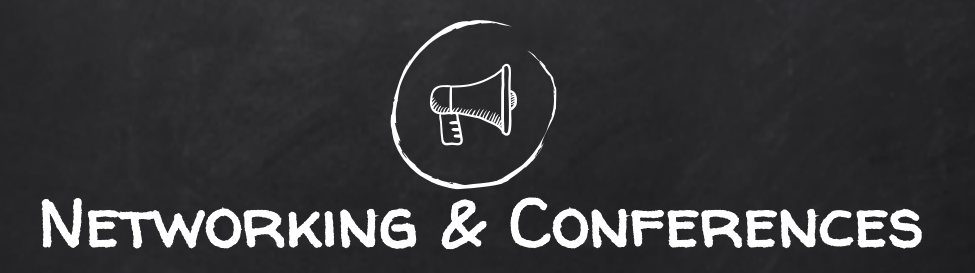

- X You're there as an active participant, not as a consumer.
- ✘ Listen to talks, but more importantly, talk to people.
- ✘ List up people you want to talk to.
	- People who do relevant research regardless of their fame
- ✘ Prepare elevator pitches.
	- You'll be asked "Are you presenting anything?" numerous times.
- ✘ Try NOT to hang out with labmates (even worse: continuously speaking in Korean or other non-English languages).
- ✘ Make introductions & ask for introductions.

# Networking & Conferences: Resources

- X [Attending Professional Conferences as a Newcomer](http://pgbovine.net/attending-conferences.htm) by Philip Guo
- X [Networking Tips for Younger PhD Students](http://jxyzabc.blogspot.com/2016/05/networking-tips-for-younger-phd-students.html) by Jean Yang
- X [Advice for Social Interactions & Relationships](http://pgbovine.net/real-tips-for-life.htm) by Philip Guo

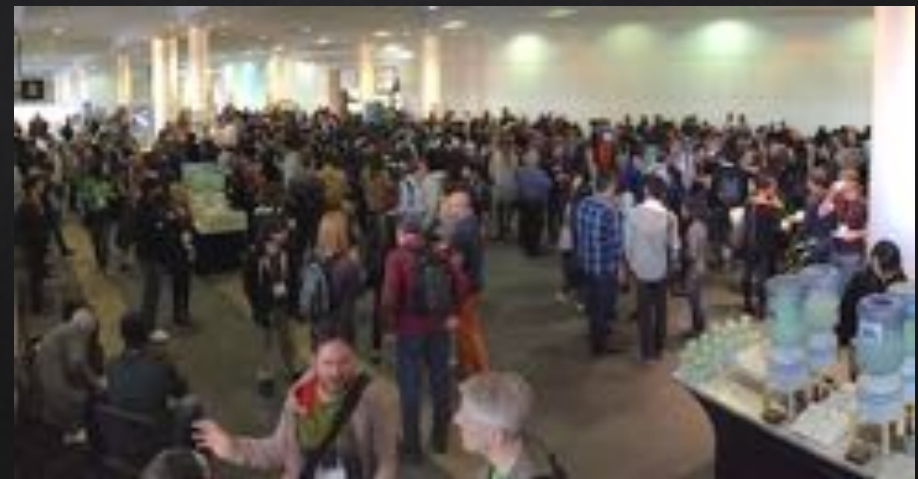

PC: Philip Guo @ CHI 2017

# Job Market

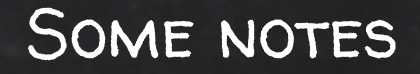

- ✘ N=1 (Prof. Kim)… + 0.5 (me)
	- Quick tour of what the last year of Ph.D. looks like (if you target the U.S. job market)
	- On the U.S. (& KAIST) job market in 2014-2015

## My ultimate vision for KAIST students

✘ Faculty at top schools anywhere in the world! MIT, Stanford, CMU…

✘ Because… you can.

✘ But we need more leadership in the field, and students can and should be a driving force.

✘ 2014.12: application ✘ 2015.2-4: interview ✘ 2015.4-5: offer ✘ 2015.5: decision

The timeline ✘ 2014.8: discussion with advisors ✘ 2014.9-11: research statement ✘ 2014.10: letters of recommendation ✘ 2014.11: teaching & diversity statement ✘ 2014.11-12: school / company selection

### 1. Discussion with advisors

- ✘ The talk: "Can I graduate?"
	- Am I ready?
	- Does my advisor think I'm ready?
	- Does the market think I'm ready?
- ✘ Three pillars of research

✘ Market fluctuation >> my productivity increase

# 2. Research statement

- ✘ Your identity as a researcher
- ✘ Past & future with focus on results, impact, and vision
- ✘ At least 2 months
- ✘ 10+ readers at different stages
- ✘ 2-3 complete rewrites

# 3. Letters of recommendation

- ✘ One of the most important parts, partly because letters can't be easily made up and take time & effort to get & write
- ✘ Strong letter, well known > Weak letter, well known > Strong letter, less known > Weak letter, less known
- ✘ Every letter says "best": it's the descriptor that matters.
- ✘ Plan your writers YEARS in advance.

# 4. Teaching & diversity statement

### ✘ Often not a crucial factor in R1 universities

### ✘ Teaching statement

- Need a philosophy
- Possible courses you can teach
- Something beyond TAing helps.

### ✘ Diversity statement

- $\circ$  How you plan to contribute to diversity
- Equal vs. Equitable

# 5. School / Company selection

✘ ~15 places

✘ 10-30 is quite common in HCI/CS job market

✘ Rule of thumb: 1/3 interview offers, 1/32 final offers

# 6. Application

- ✘ RS, TS, DS, Letters
- ✘ CV, Cover letter, Website
- ✘ Advisors' gentle prod
- ✘ Now pray… at least focus on something ELSE
- ✘ Don't try to overthink what's happening at these places.

# 7. Interview

### ✘ Job talk

- Most people spend months on it
- 5-10 practice talks, video recordings
- The most organized / prepared talk you'll listen to
- Attend & watch many job talks, especially ones outside your area.

### ✘ Interview day

- 1-2 days, 10-20 1-on-1s, 3+ uncomfortable meals
- Faculty, students, dean / chair / head, potential collaborators from other departments

# 8. Offer

- $\bm{X}$  You're  $\frac{1}{4}$  for the first time, and only for a short time.
- ✘ Enjoy the negotiation process.
- ✘ Salary, startup fund, space, teaching load, etc.
- ✘ Deferring for 0.5 or 1 year might be a compelling option, especially if you're a fresh Ph.D.

# 9. Decision

✘ People in your area, department, school

✘ Community, life, location, family

✘ Industry vs Academia, Korea vs US vs …

✘ Probably a more painful decision than you think.

✘ Make sure you stay in good terms with people at places you turn down.

# Now about that 0.5

- ✘ US/UK systems differ a bit: PhDs are relatively shorter (although they are getting longer now) and post-doc experience is almost expected
- ✘ I did a few things that people tell you not to do
	- I stayed on at the same group that I did my PhD as a postdoc
	- Then I got hired by the same group (which moved to another institution) as a lecturer (= assistant professor)
- ✘ In general, you still should not do these… but the lesson is also that job market is complicated and everyone has their own story…

# Now about that 0.5

✘ Things I did to gain independence

- Had a webpage! ♥ (with a "Peer Esteem" section)
- Wrote a sole author paper near the end of my PhD
- (although the PI was my supervisor) wrote and received two Google Faculty Award grants
- Launched a new international workshop series on the topic of my PhD
- Took up reviewing and PC roles

## Job Market Lessons

- Job market prep starts TODAY.
	- Community building in at KAIST is a great first step.
- "What do you want to be known as?"
	- "That person who did X"
- You are the product. Advertise yourself.
	- Getting people to know you is difficult.
	- You can easily write 10 papers nobody cares about.
	- Engage in community discussions & volunteer to lead efforts.
	- Collaborate, give talks, & visit places.

# Resources

- ✘ [Tomorrow's Professor mailing list](https://tomprof.stanford.edu/)
- ✘ Philip Guo's [blog & Ph.D. Grind](http://www.pgbovine.net/)
- ✘ [Jean Yang's blog](http://jxyzabc.blogspot.kr/)
- ✘ [mcpanic.com:](http://mcpanic.com/) 박사과정을 돌아보며
- ✘ [UCSD job talk videos](http://cseweb.ucsd.edu/csevideo/lectures.html)
- ✘ [Juho Kim's faculty app material](https://juhokim.com/files/faculty-apps/)